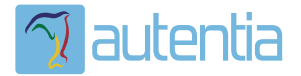

# ¿**Qué ofrece** Autentia Real Business Solutions S.L?

Somos su empresa de **Soporte a Desarrollo Informático**. Ese apoyo que siempre quiso tener...

**1. Desarrollo de componentes y proyectos a medida**

**2. Auditoría de código y recomendaciones de mejora**

**3. Arranque de proyectos basados en nuevas tecnologías**

- **1. Definición de frameworks corporativos.**
- **2. Transferencia de conocimiento de nuevas arquitecturas.**
- **3. Soporte al arranque de proyectos.**
- **4. Auditoría preventiva periódica de calidad.**
- **5. Revisión previa a la certificación de proyectos.**
- **6. Extensión de capacidad de equipos de calidad.**
- **7. Identificación de problemas en producción.**

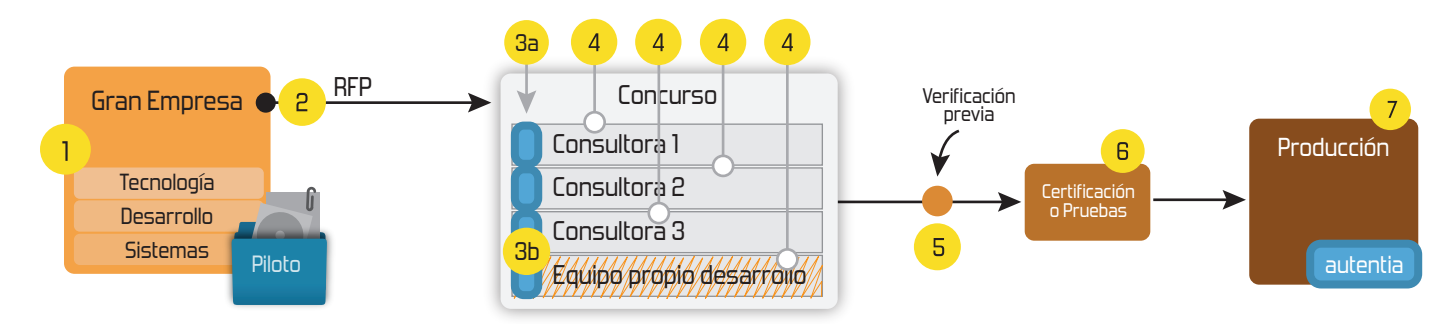

## **4. Cursos de formación** (impartidos por desarrolladores en activo)

**Gestor portales (Liferay) Gestor de contenidos (Alfresco) Aplicaciones híbridas Tareas programadas (Quartz) Gestor documental (Alfresco) Inversión de control (Spring) BPM (jBPM o Bonita) Generación de informes (JasperReport) ESB (Open ESB) Control de autenticación y acceso (Spring Security) UDDI Web Services Rest Services Social SSO SSO (Cas) Spring MVC, JSF-PrimeFaces /RichFaces, HTML5, CSS3, JavaScript-jQuery JPA-Hibernate, MyBatis Motor de búsqueda empresarial (Solr) ETL (Talend) Dirección de Proyectos Informáticos. Metodologías ágiles Patrones de diseño TDD**

**Compartimos nuestro conociemiento en: www.adictosaltrabajo.com**

Para más información visítenos en:<br>www.autentia.com

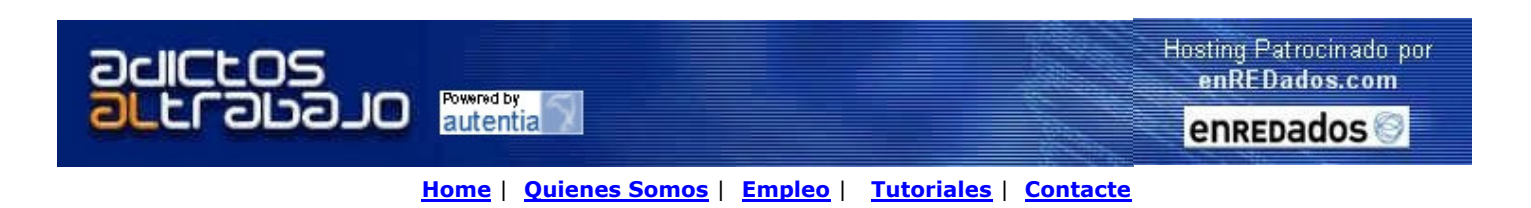

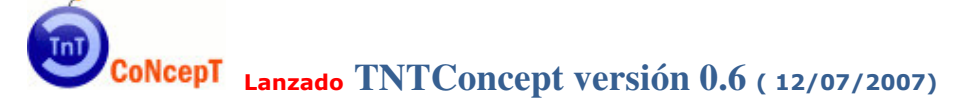

Desde Autentia ponemos a vuestra disposición el software que hemos construido (100% gratuito y sin restricciones funcionales) para nuestra gestión interna, llamado TNTConcept (auTeNTia).

Construida con las últimas tecnologías de desarrollo Java/J2EE (Spring, JSF, Acegi, Hibernate, Maven, Subversion, etc.) y disponible en licencia GPL, seguro que a muchos profesionales independientes y PYMES os ayudará a organizar mejor vuestra operativa.

Las cosas grandes empiezan siendo algo pequeño ..... Saber más en: http://tntconcept.sourceforge.net/

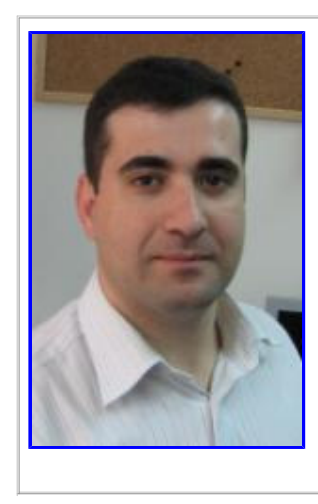

Tutorial desarrollado por: Roberto Canales Mora 2003-2007 Creador de AdictosAlTrabajo.com y

Director General de Autentia S.L.

Soporte a Desarrollo Informático C++, Java/J2EE, Struts, JSF, Hibernate, etc.

Formación en: Dirección de proyectos informáticos, análisis y diseño UML, arquitectura Web, etc.

No te cortes y contacta: 91 675 33 06 rcanales@autentia.com

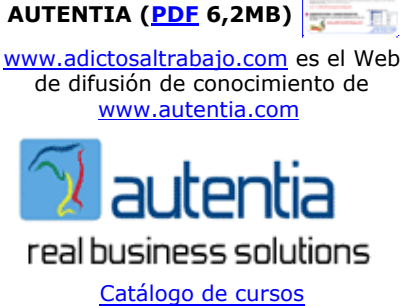

NUEVO CATÁLOGO DE SERVICIOS DE

Descargar este documento en formato PDF netbeans6.pdf

#### Firma en nuestro libro de Visitas <-----> Asociarme al grupo AdictosAlTrabajo en eConozco

Integra datos dinámicos en aplicaciones Java. Descarga una versión prueba de Crystal Reports. www.businessobjects.es

Programación rápida Java Crea aplicaciones J2EE y Web 2.0 de forma estándar, segura y sencilla. www.TransTOOLs.com/Expand Java

Document Composition Personalized documents from any source to any output with Scriptura www.inventivedesigners.com

#### Fecha de creación del tutorial: 2007-08-02

#### Servicio Web con NetBeans 6 y prueba con SoapUI

Siempre que llega el verano, aprovecho para ponerme un poco al día técnicamente porque como comprenderéis, la dirección de una empresa te aleja bastante del compilador.

En esta ocasión, me he armado de valor para:

- · Instalar Windows Vista.
- · Office 2007.
- · NetBeans 6.0.
- · Construir un servicio Web básico con los nuevos asistentes de NetBeans 6.0.
- Probarlo con **SoapUI**.

Pensaba que esto me iba a llevar mucho pero la verdad es que en una tarde me he quedado sin reto.

Todo esto no es por capricho, cada día estoy más metido en el mundo SOA y BPM y es bueno tener una infraestructura propia para hacer pruebas. Espero que, en unas semanas, los próximos tutoriales que os ofrezcamos sean de Intalio (software gratuito BPM) y de cómo operar nuestra herramienta gratuita *TNTConcept* (como proveedor de servicios Web) dentro de un entorno SOA/BPM.

#### Instalación de NetBeans 6.0

Nos vamos al área de descarga de NetBeans 6.0 y bajamos la full (completa)

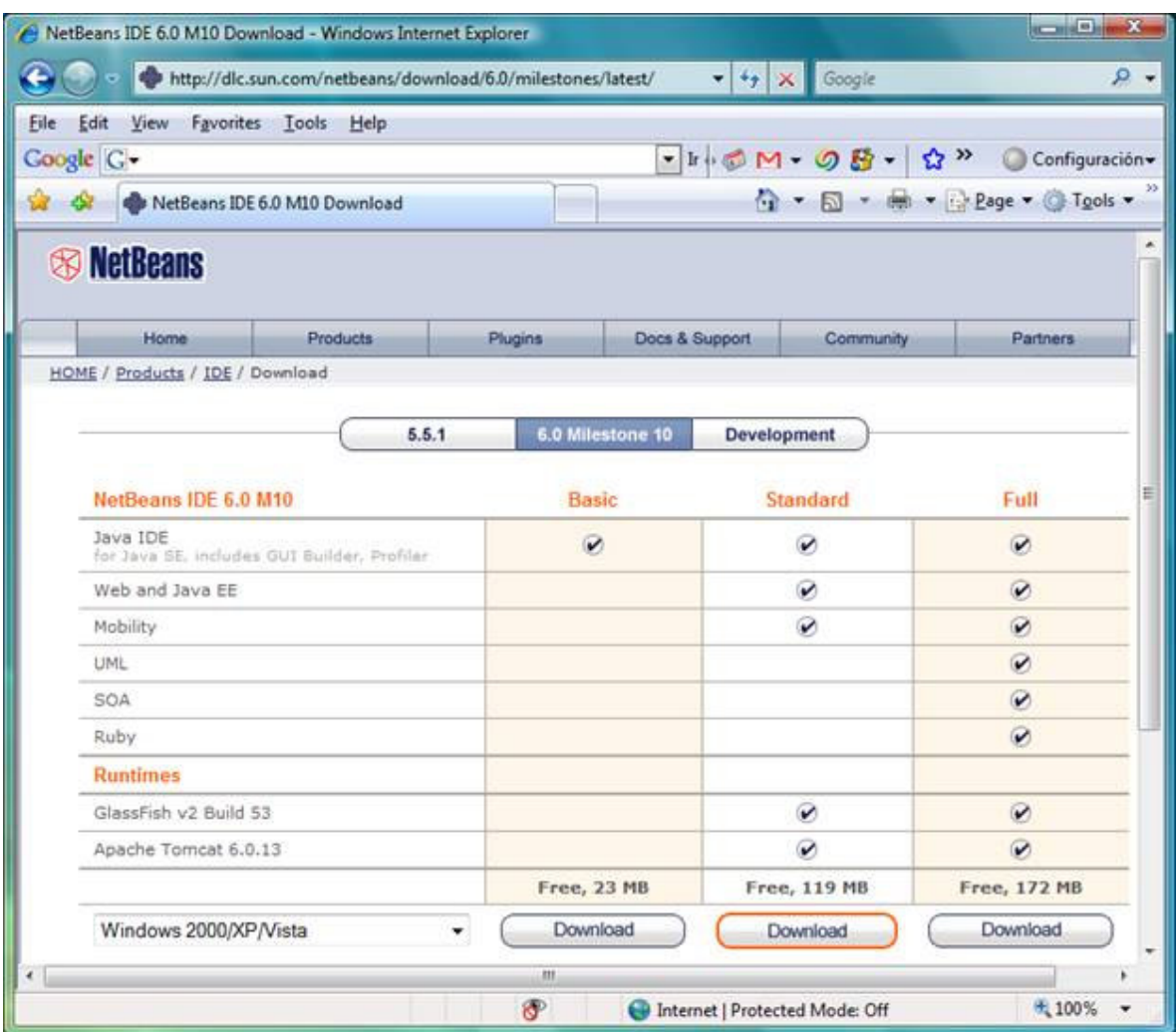

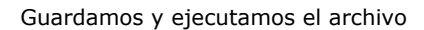

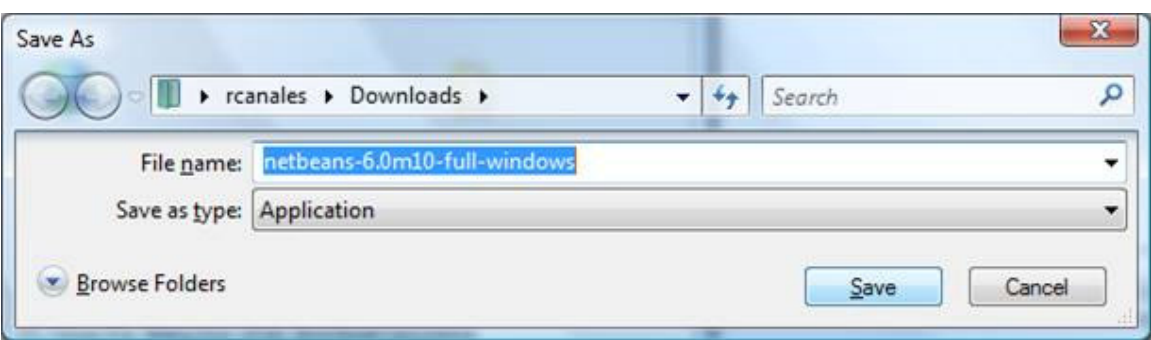

Arrancamos el instalador

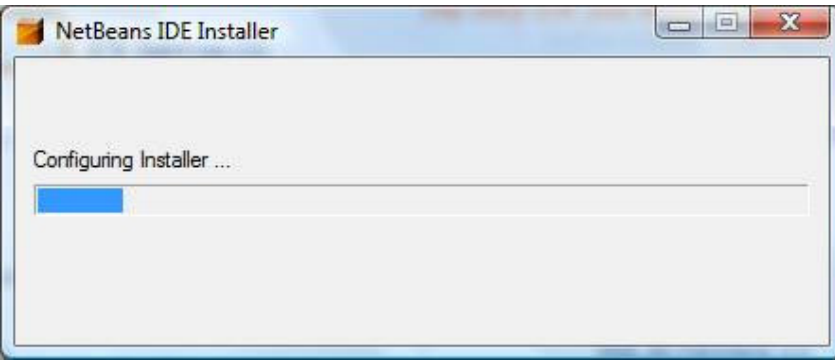

Observamos la cantidad de cosas que vamos a instalar con NetBeans 6.0: Pluggins, un servidor de aplicaciones, etc.

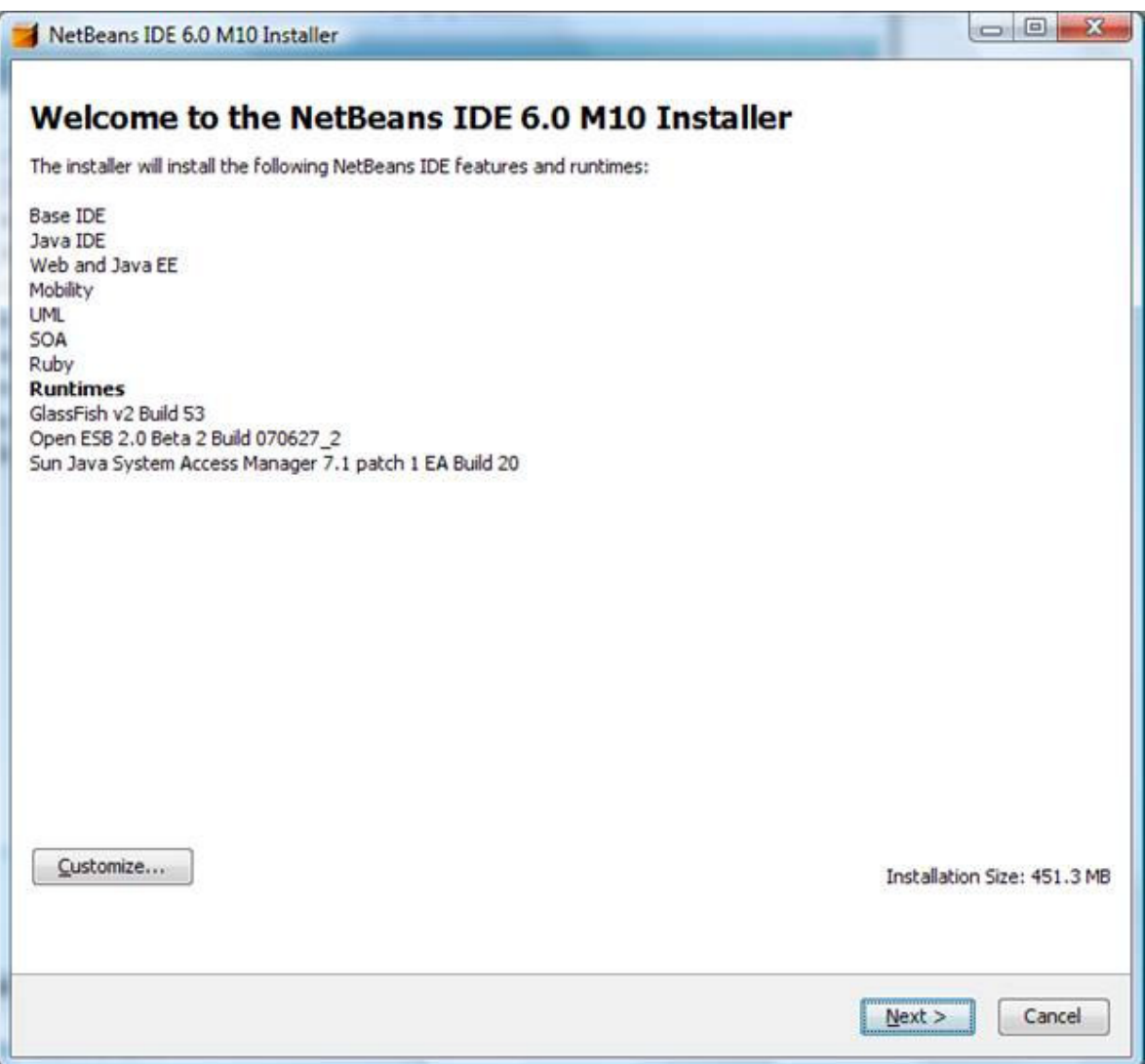

Vamos a instalar la beta 6.0 de NetBeans con la JDK 1.6

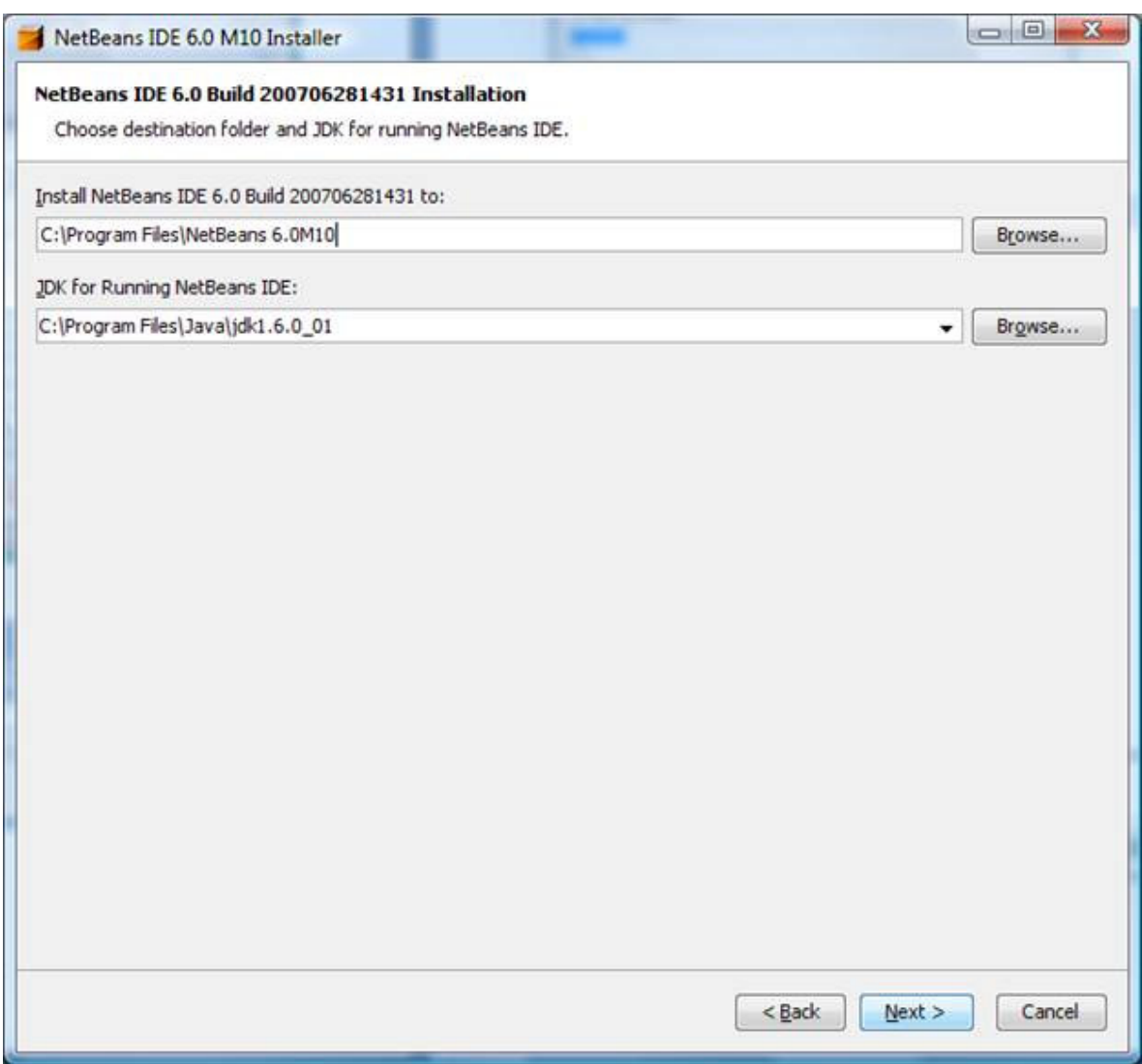

Vemos el aspecto del entorno

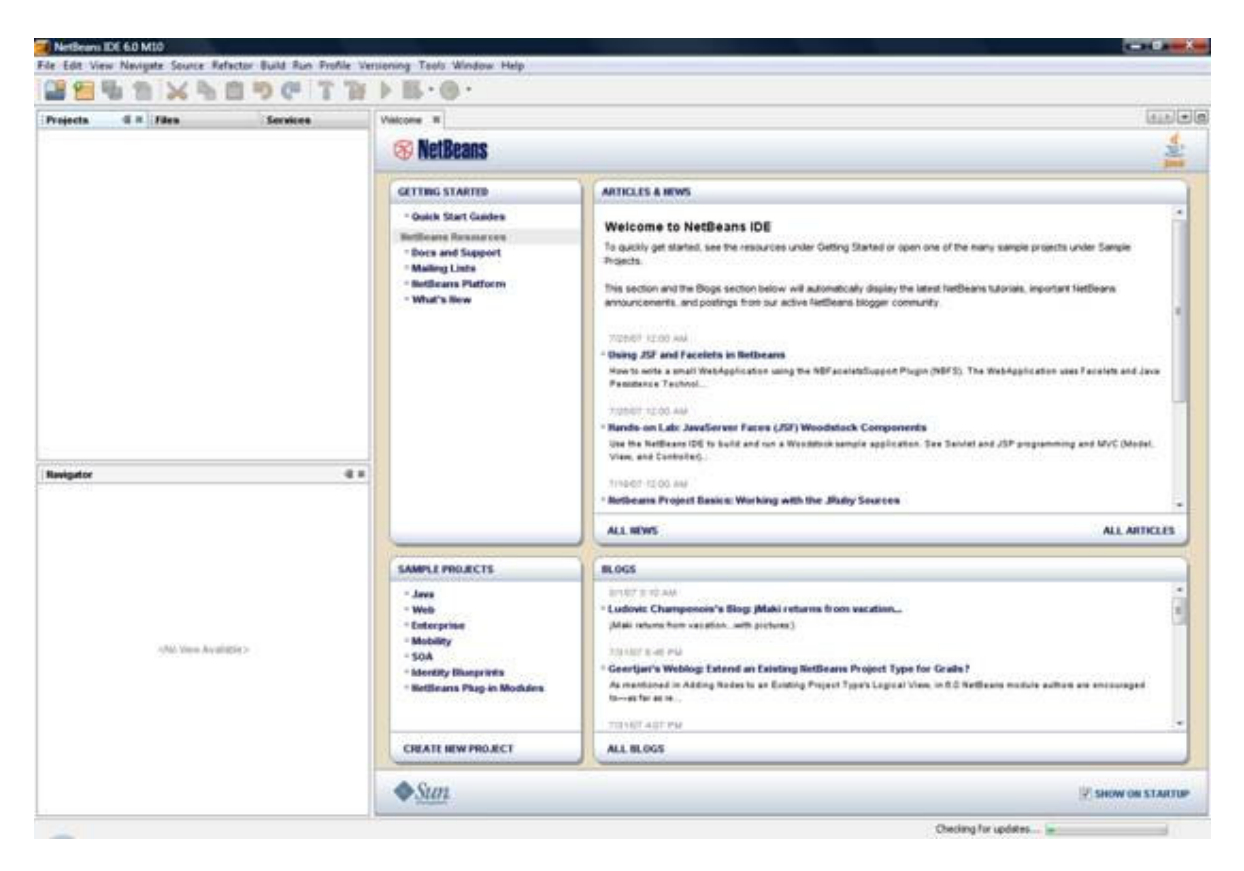

#### Creación de un servicio Web

Creamos un nuevo proyecto Web

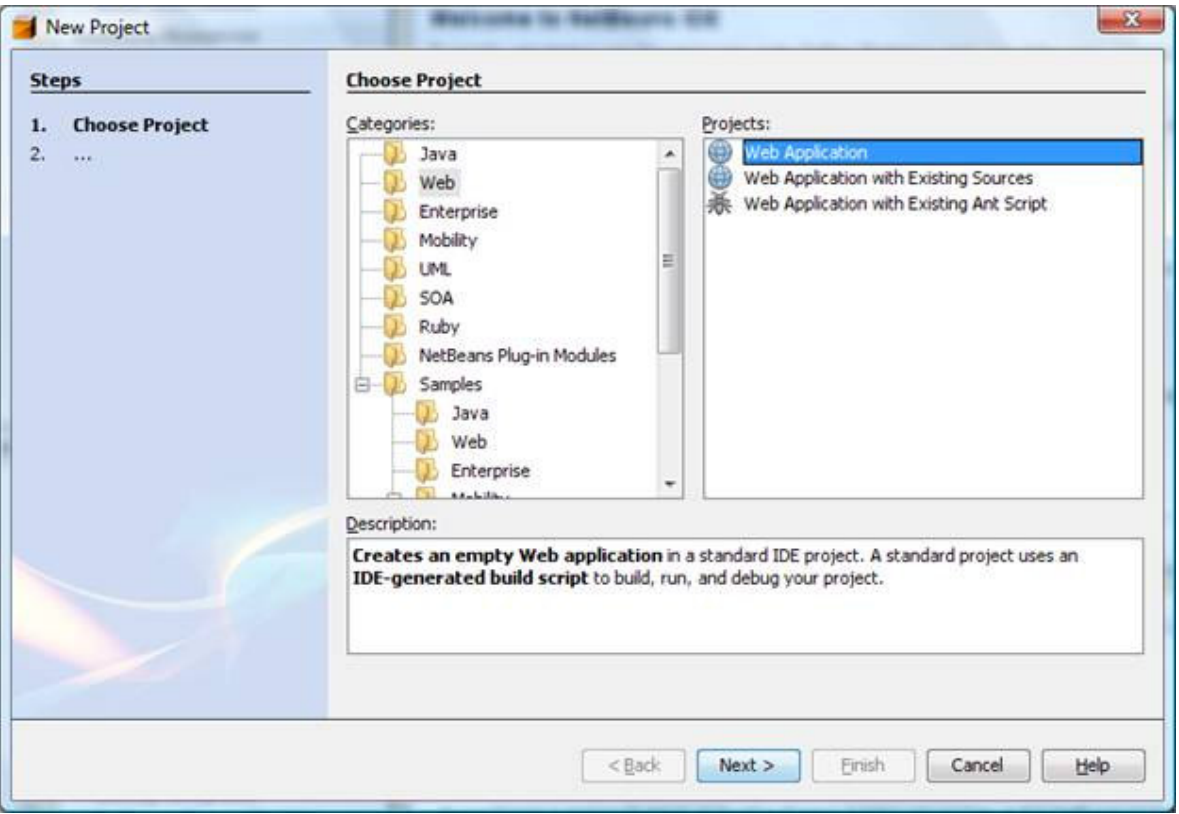

No vamos a complícalo con FrameWorks

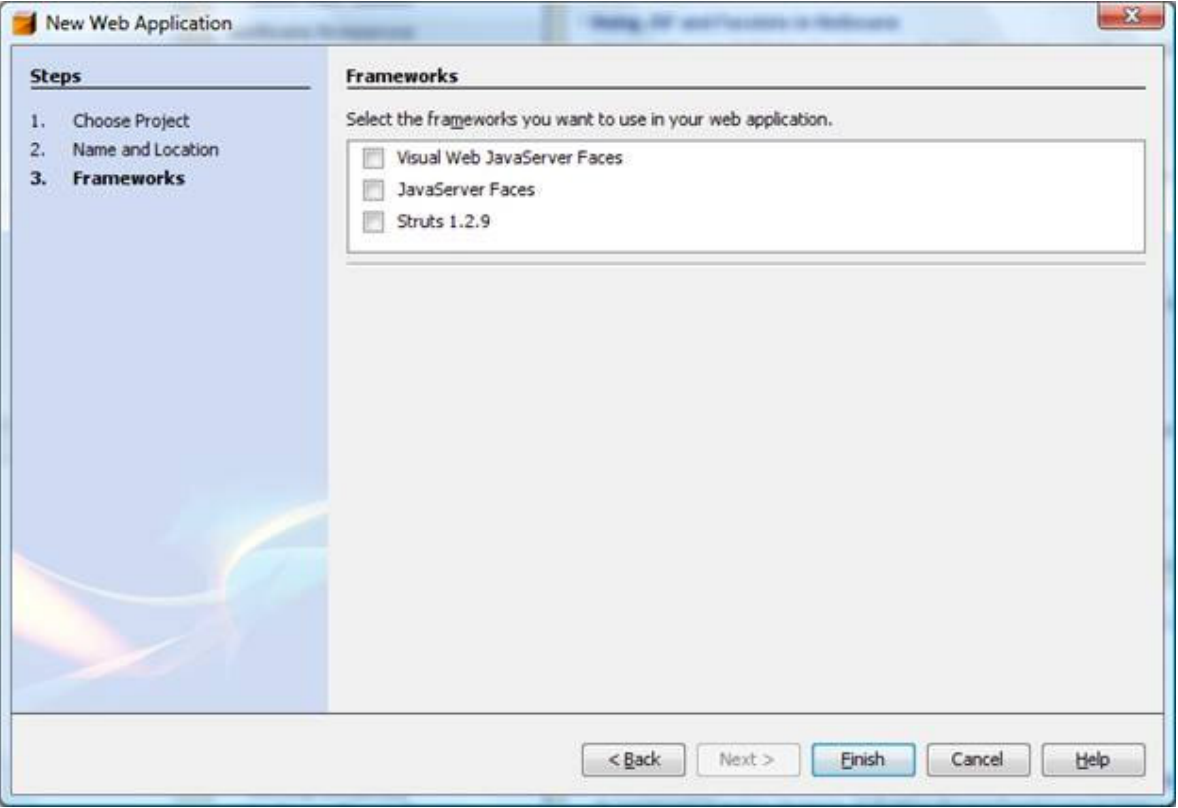

Le llamamos adictosws y elegimos el servidor de aplicaciones embebido.

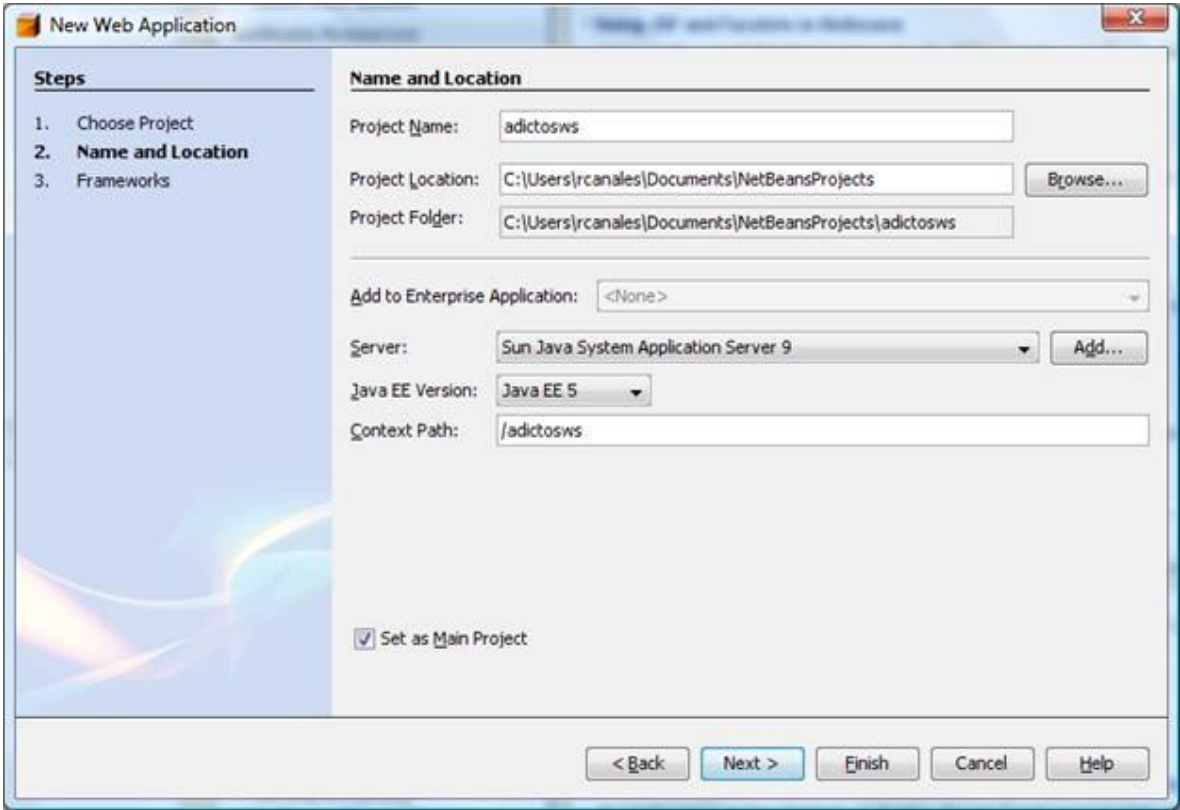

Y vemos nuestro proyecto generado

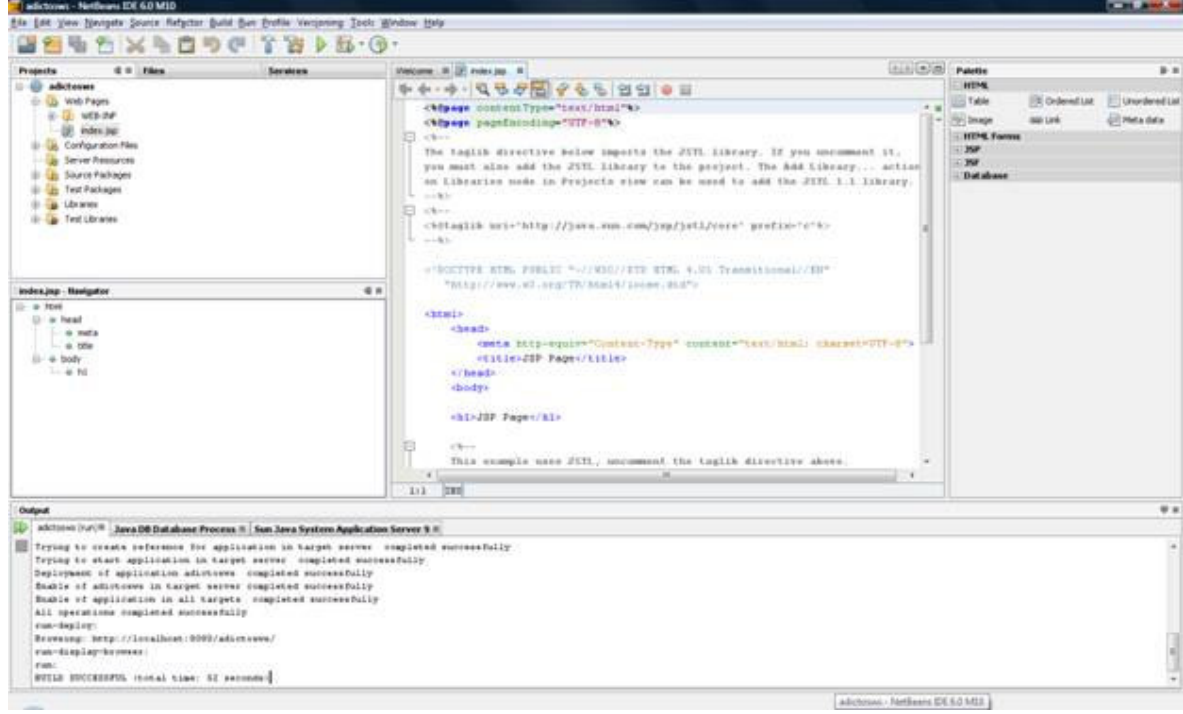

Pinchamos en botón de Run para probar que todo funciona y vemos la página por defecto.

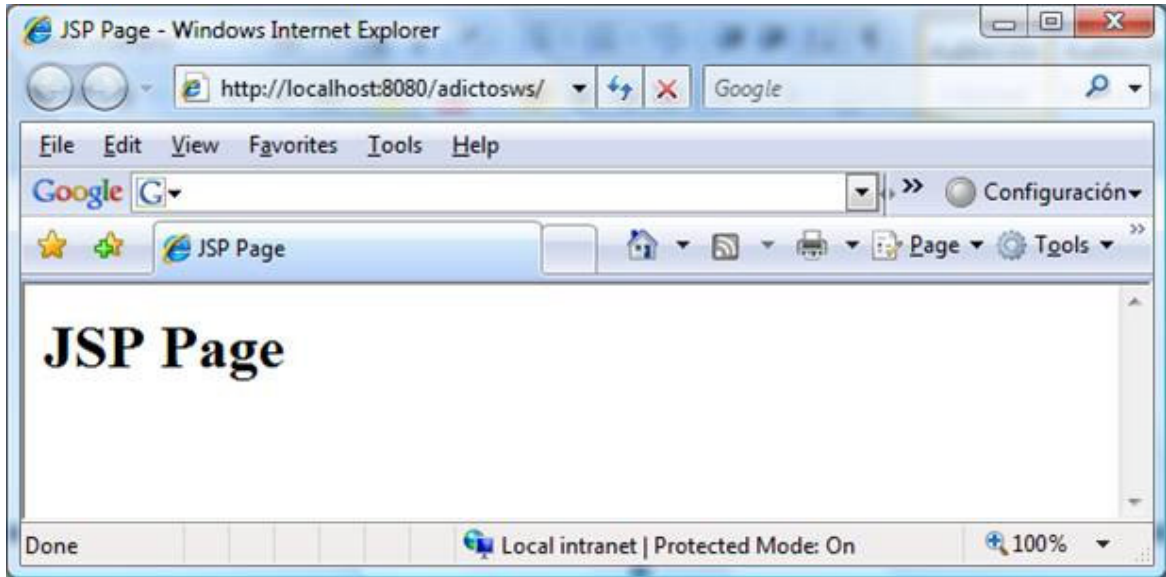

Ahora, pinchamos el botón derecho sobre New (nuevo) y elegimos Web Service …

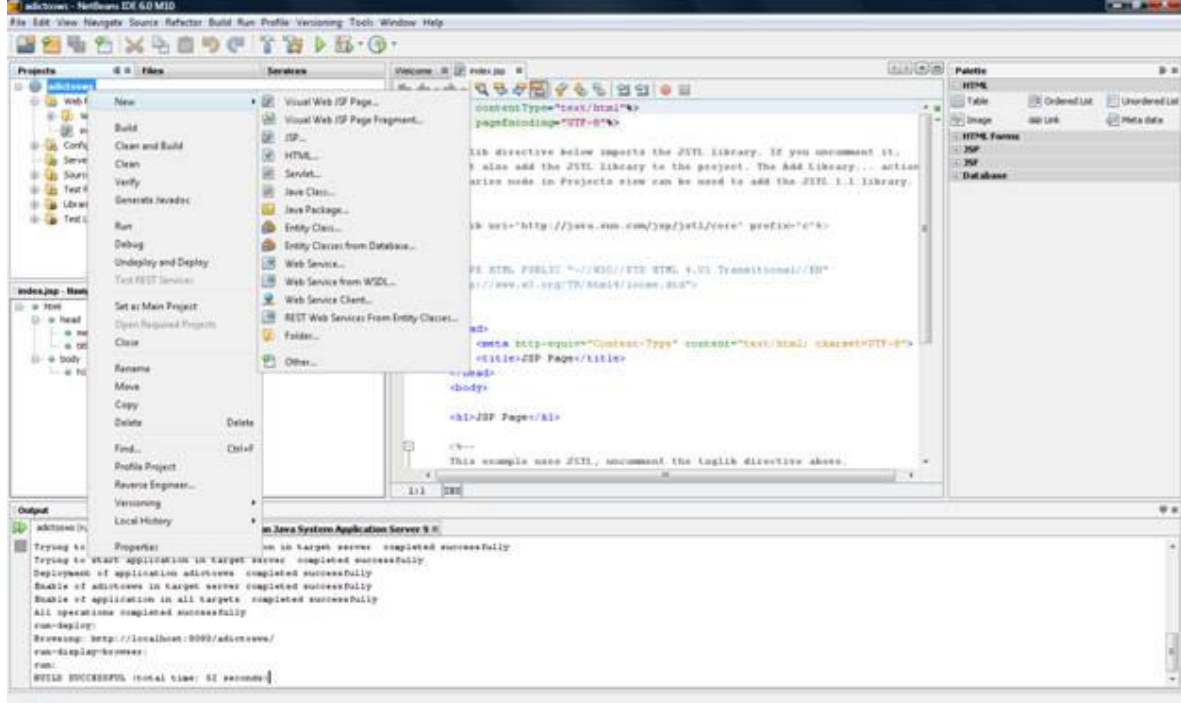

#### Le llamamos adictosnews y creamos una vacío

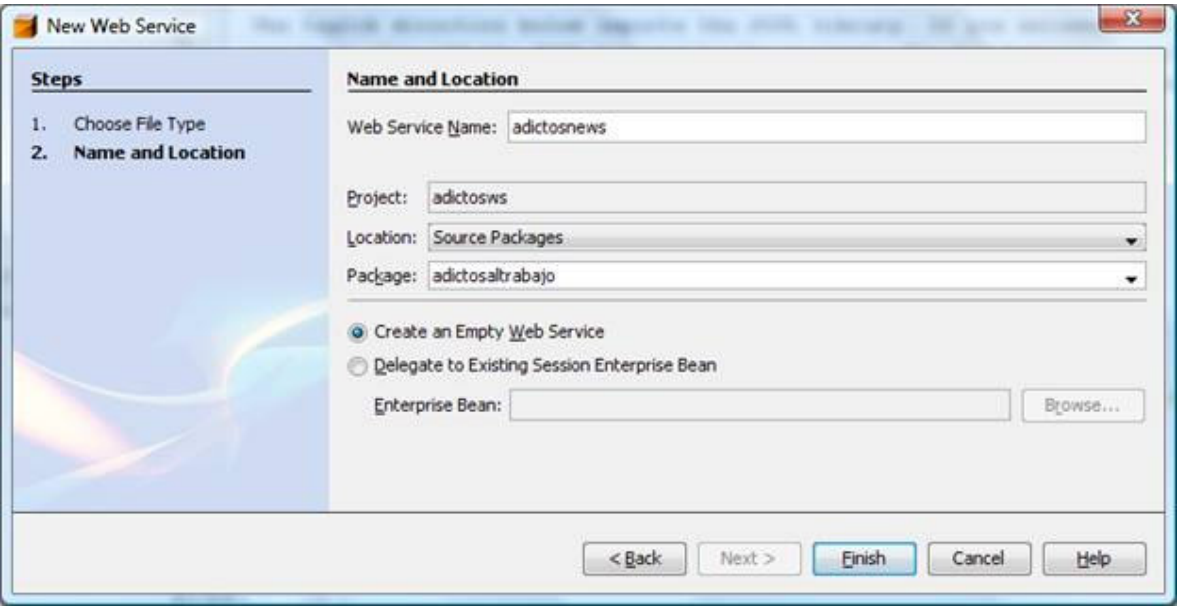

Ahora, en el área de trabajo podemos pinchar en añadir una operación

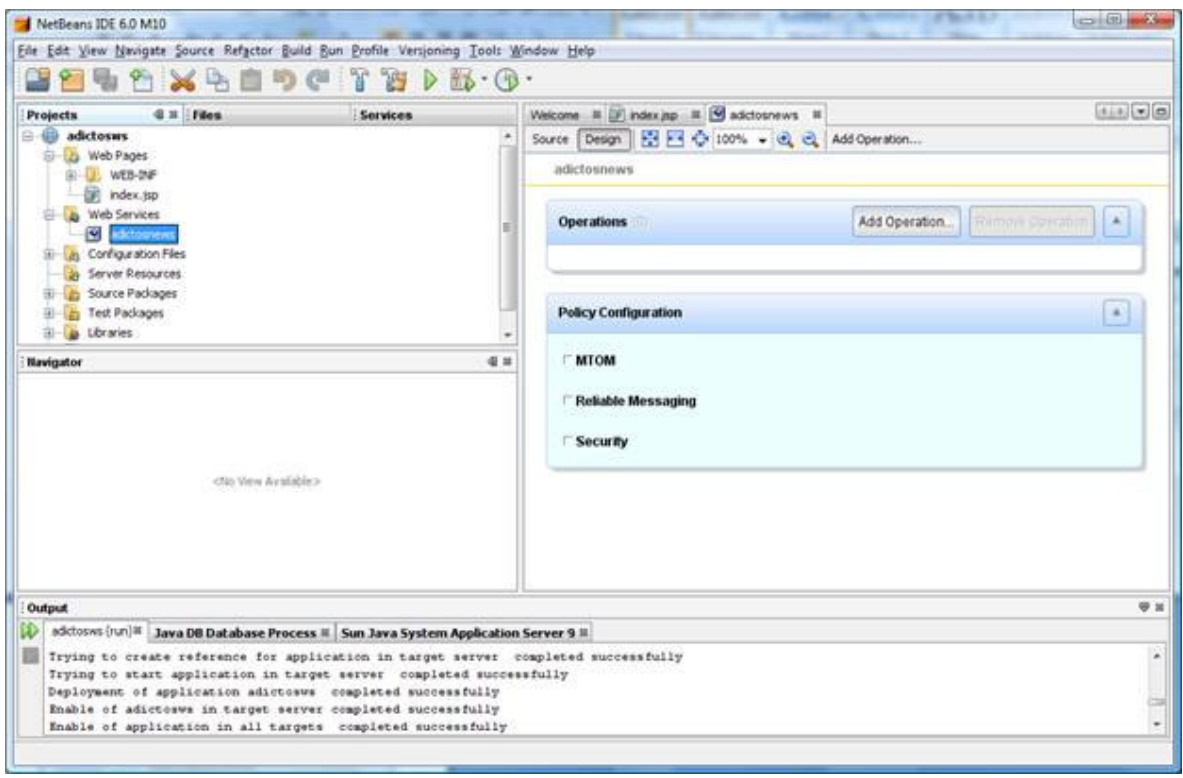

Le llamamos RetornaHora y tendrá una parámetro para la zona horaria retornando una cadena.

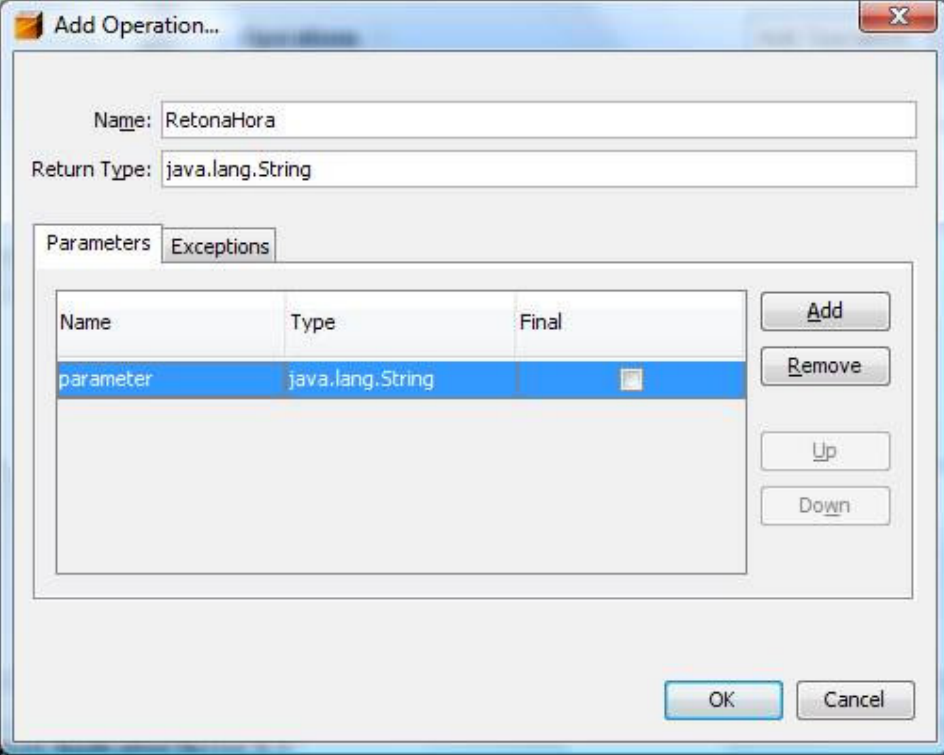

Podemos revisar el código generado (con anotaciones) y cambiarlo un poquito para que nos retorne la fecha actual.

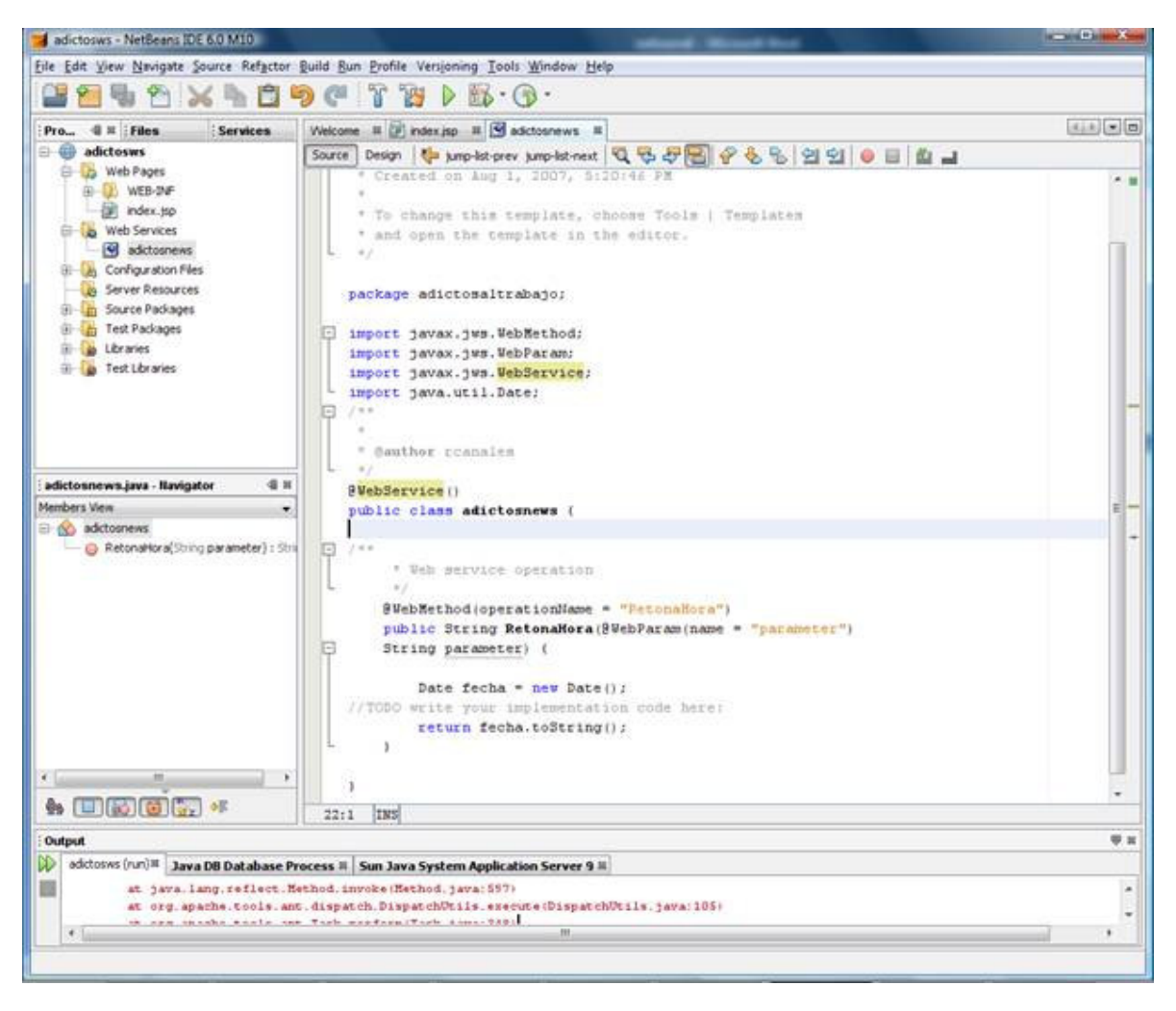

Podemos ver el xml de ida y vuelta que se generará

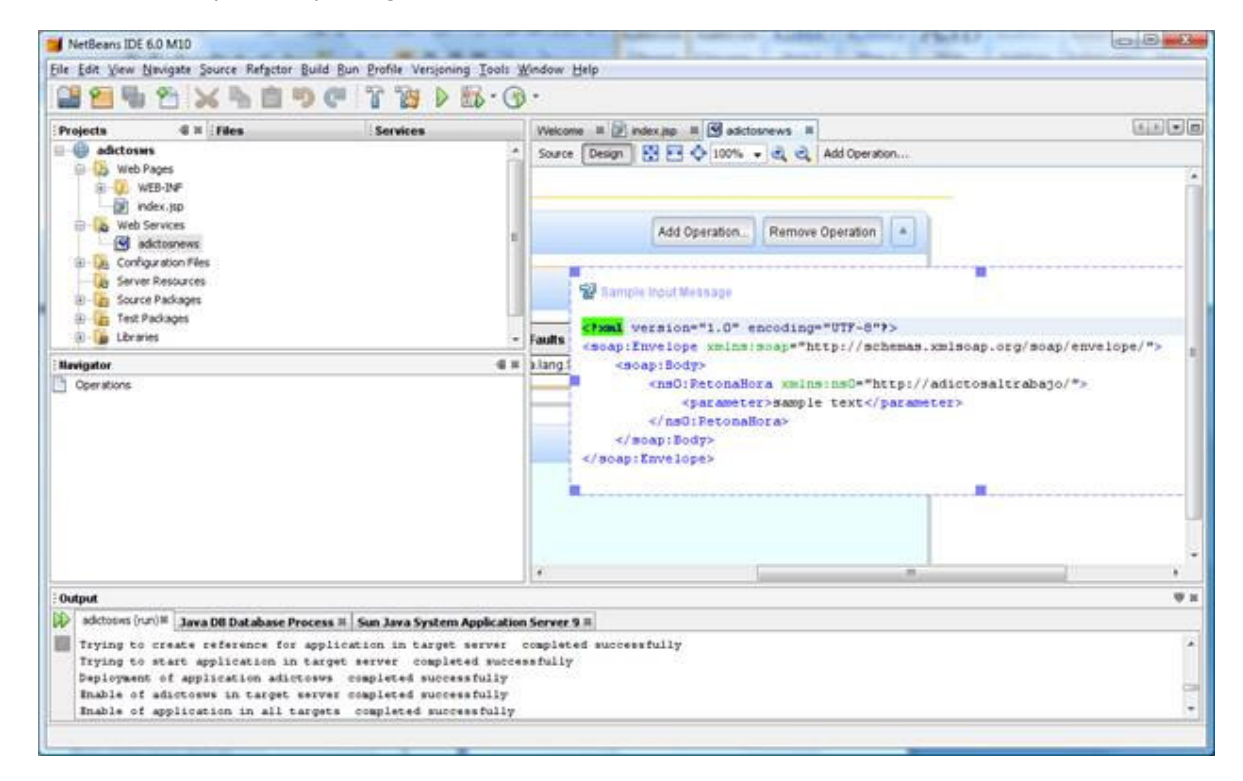

Ahora, pinchando con el botón derecho en Test Web Service, nos aparece una ventana automática de prueba en nuestro navegador … estamos en órbita. Solamente tenemos que meter el parámetro y pinchar el botón.

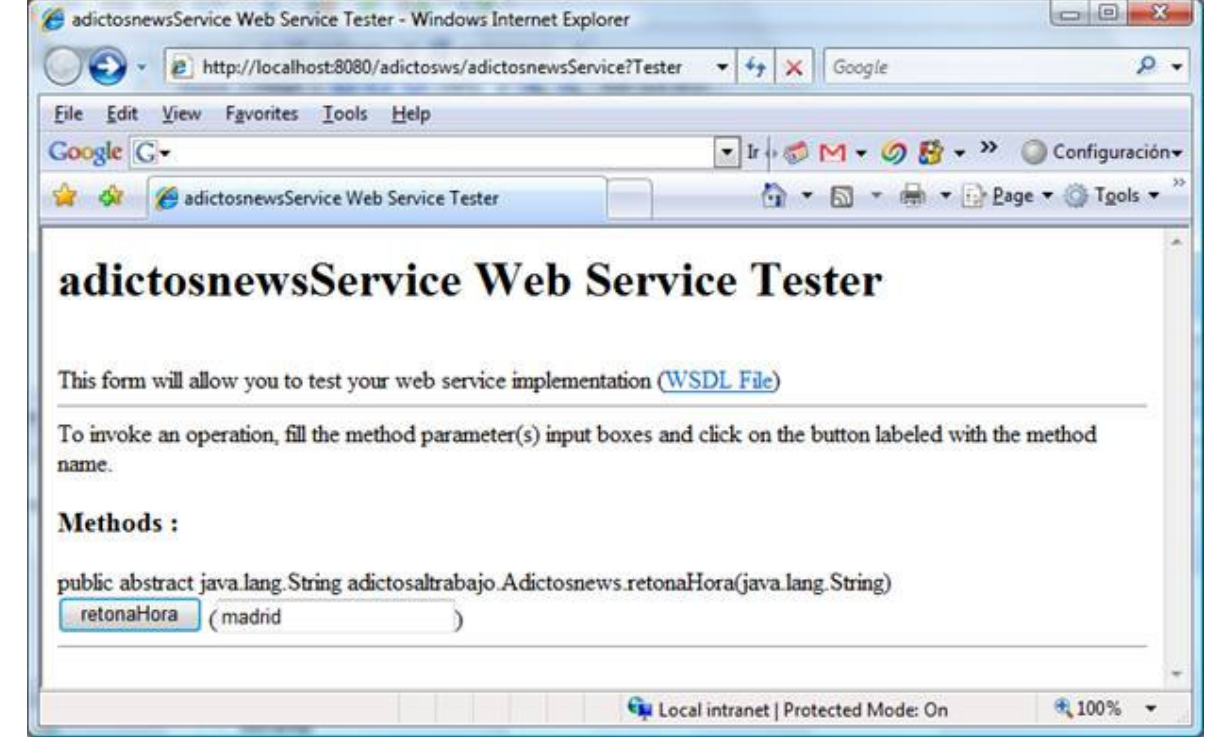

Tenemos nuestra respuesta y podemos ver todo el mensaje SOAP

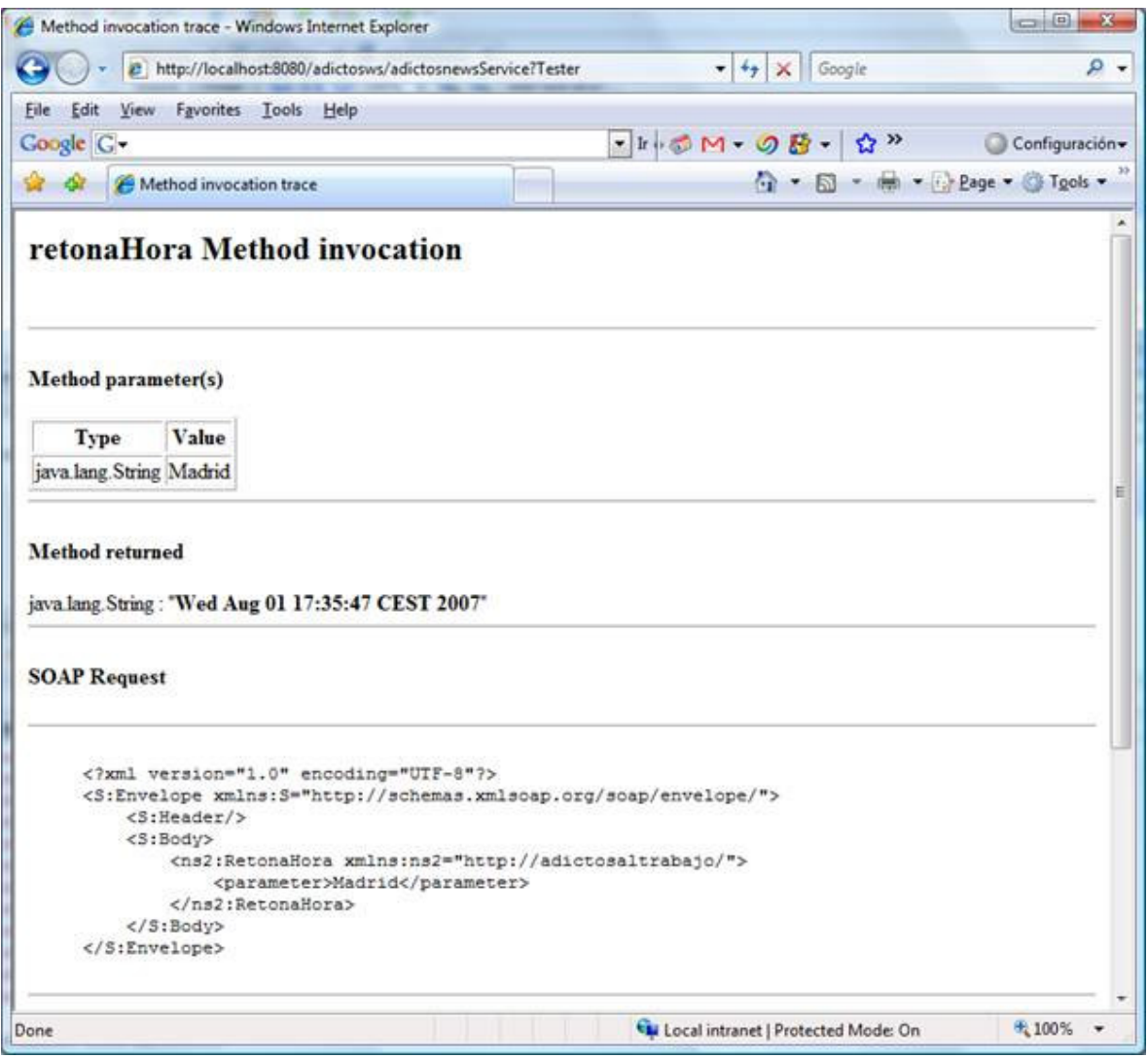

También podemos visualizar el WSDL que tendríamos que ofrecer para activar externamente el servicio

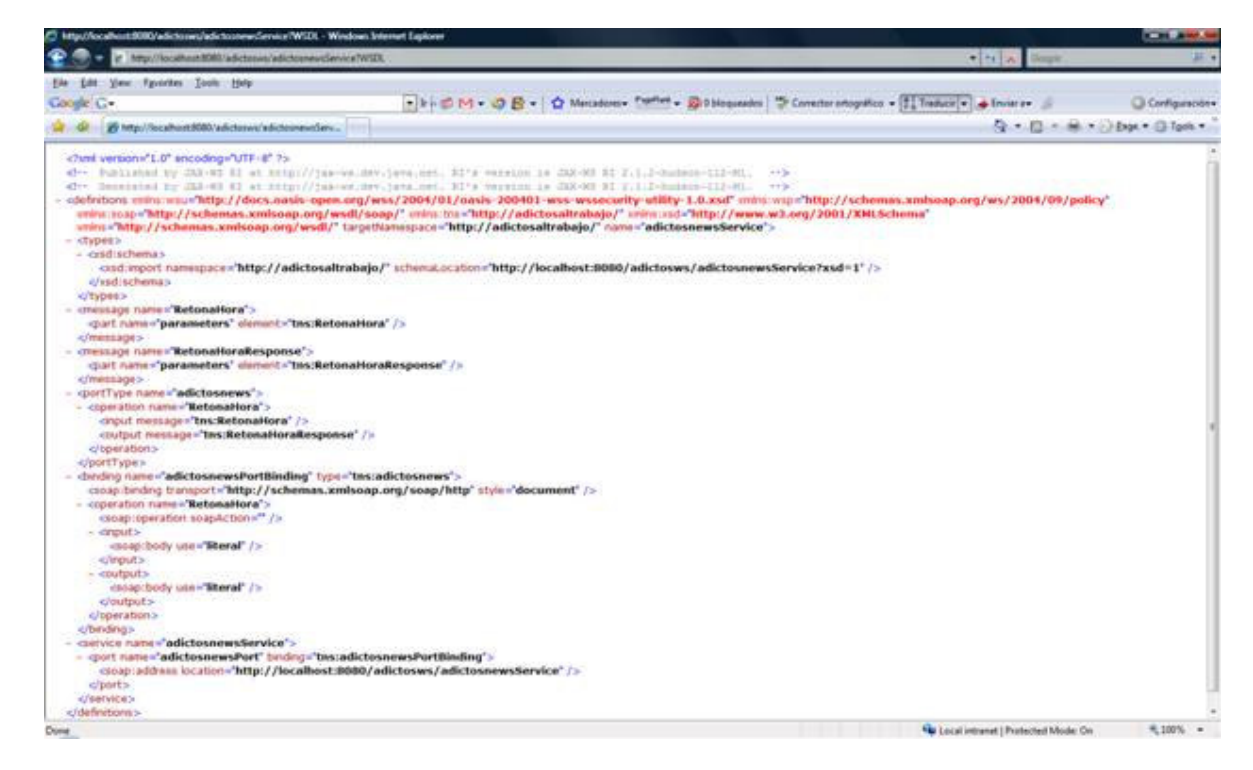

Lo vamos a guardar (el WSDL) en nuestro disco.

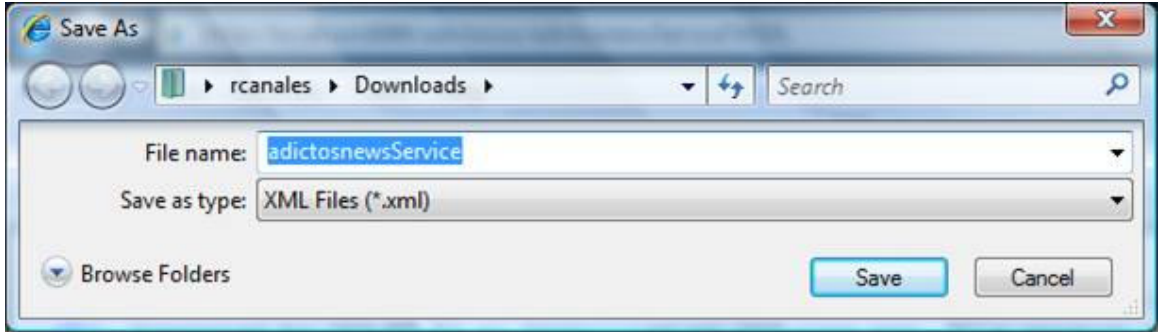

### **SoapUI**

Y ahora, vamos a instalar SOAPUI para probar nuestro servicio de un modo sencillo desde un punto de vista externo.

Accedemos al Web del producto y lo descargamos: http://www.soapui.org

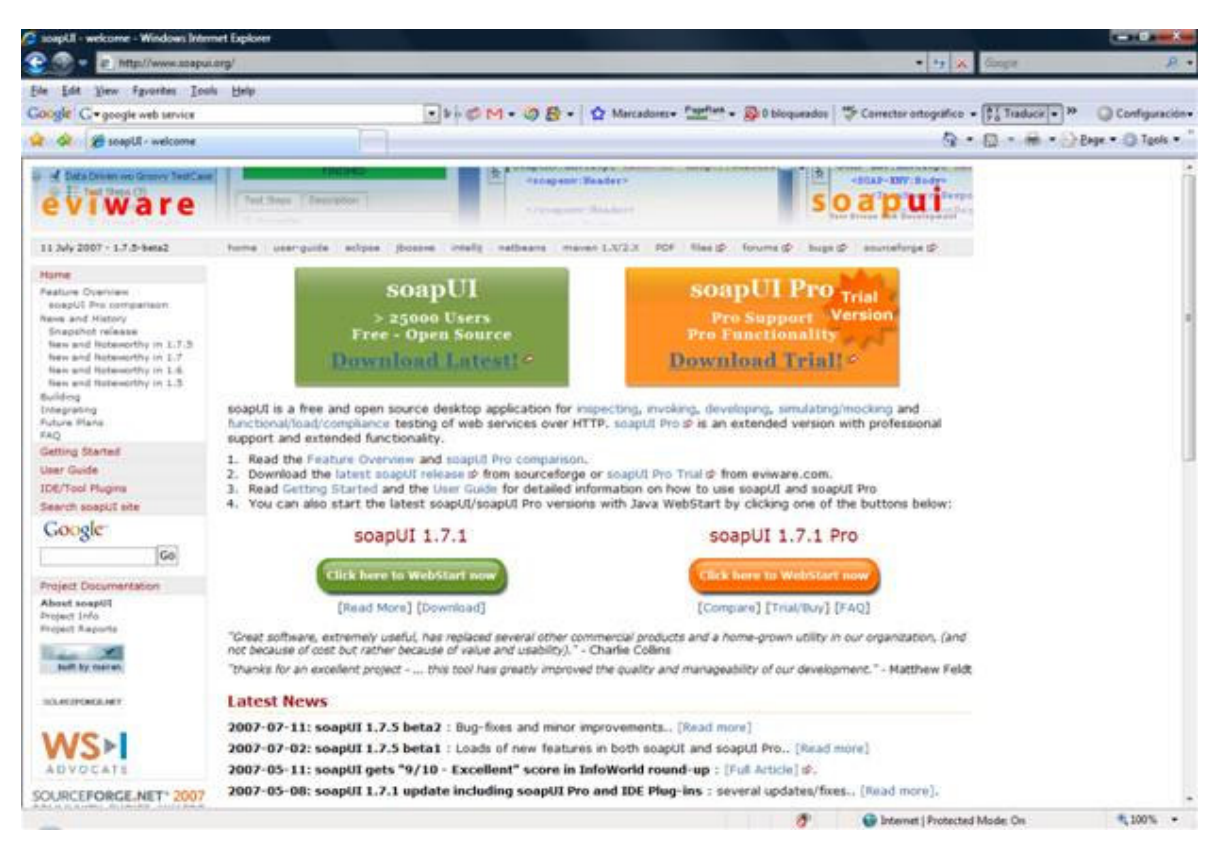

Bajamos el fichero

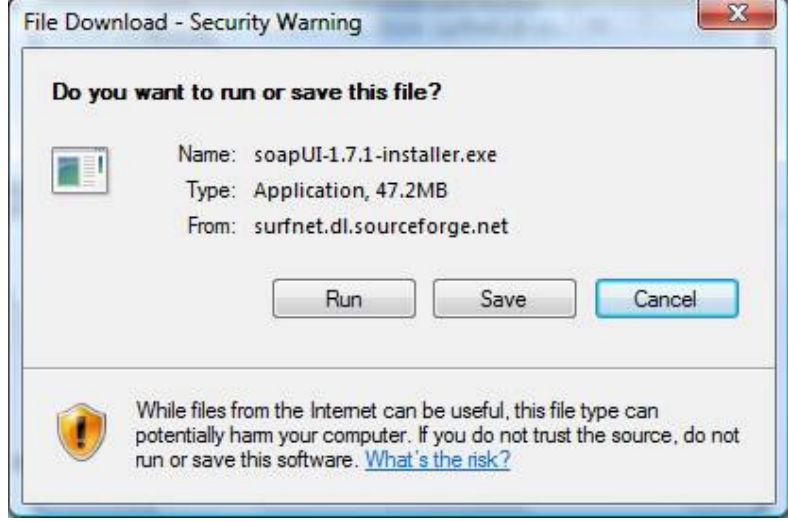

Instalamos ok, ok, ok ….

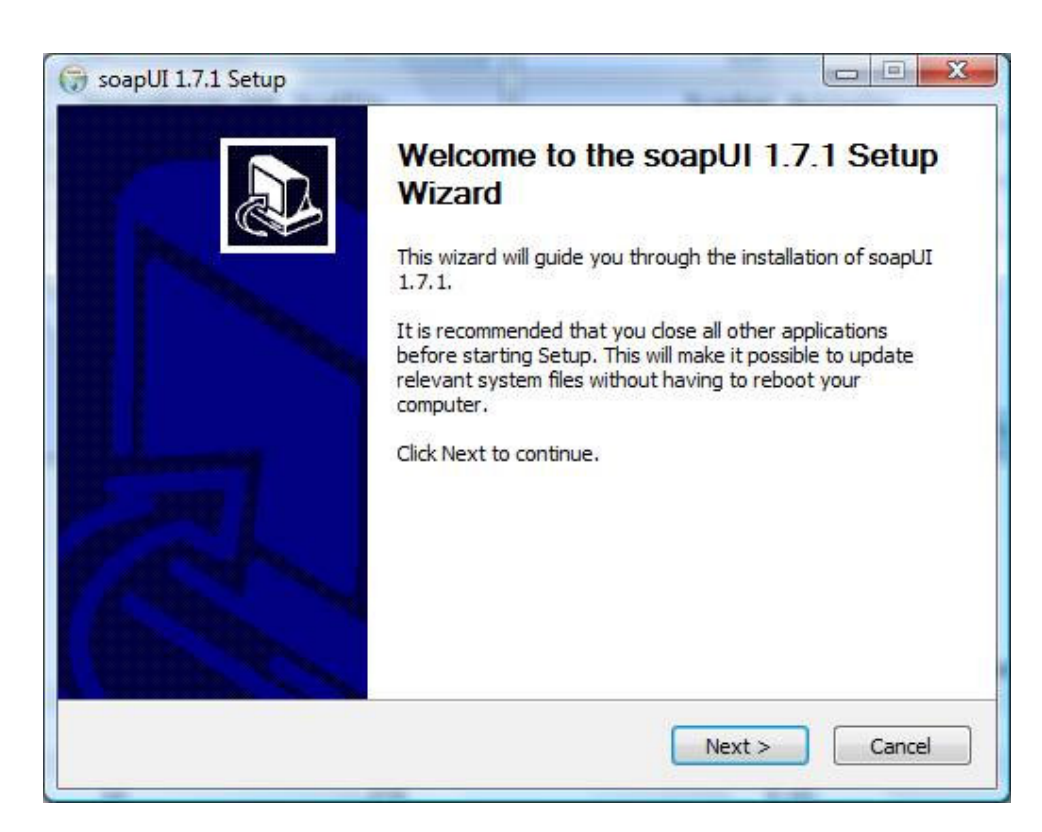

Activamos la documentación porque interesa profundizar en la herramienta.

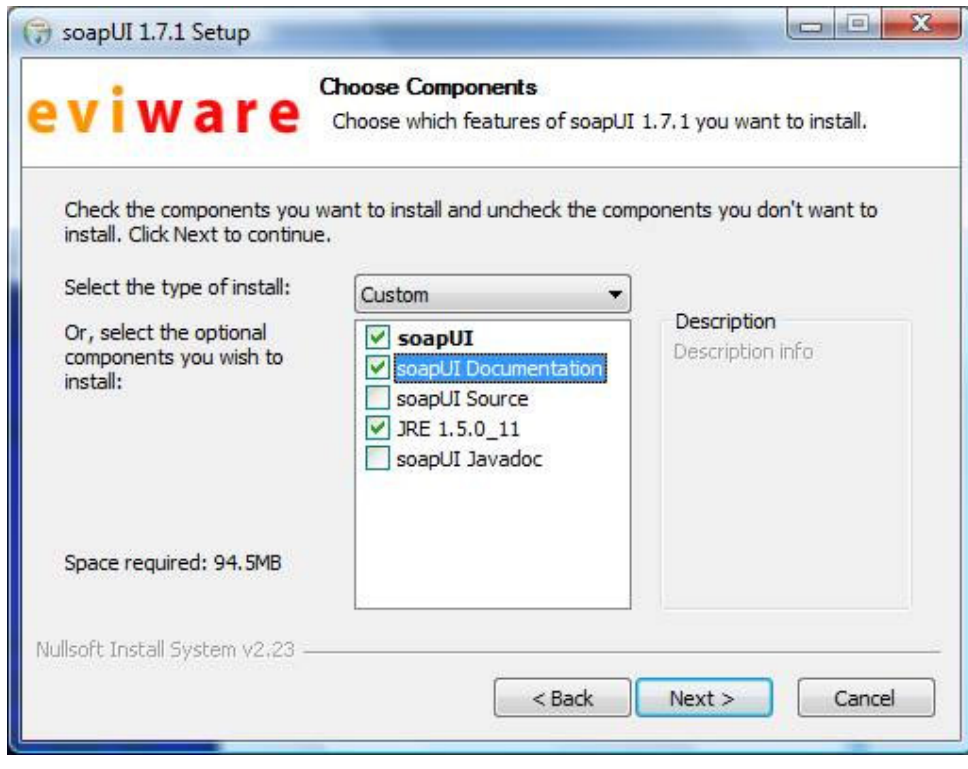

Instalamos en el directorio deseado

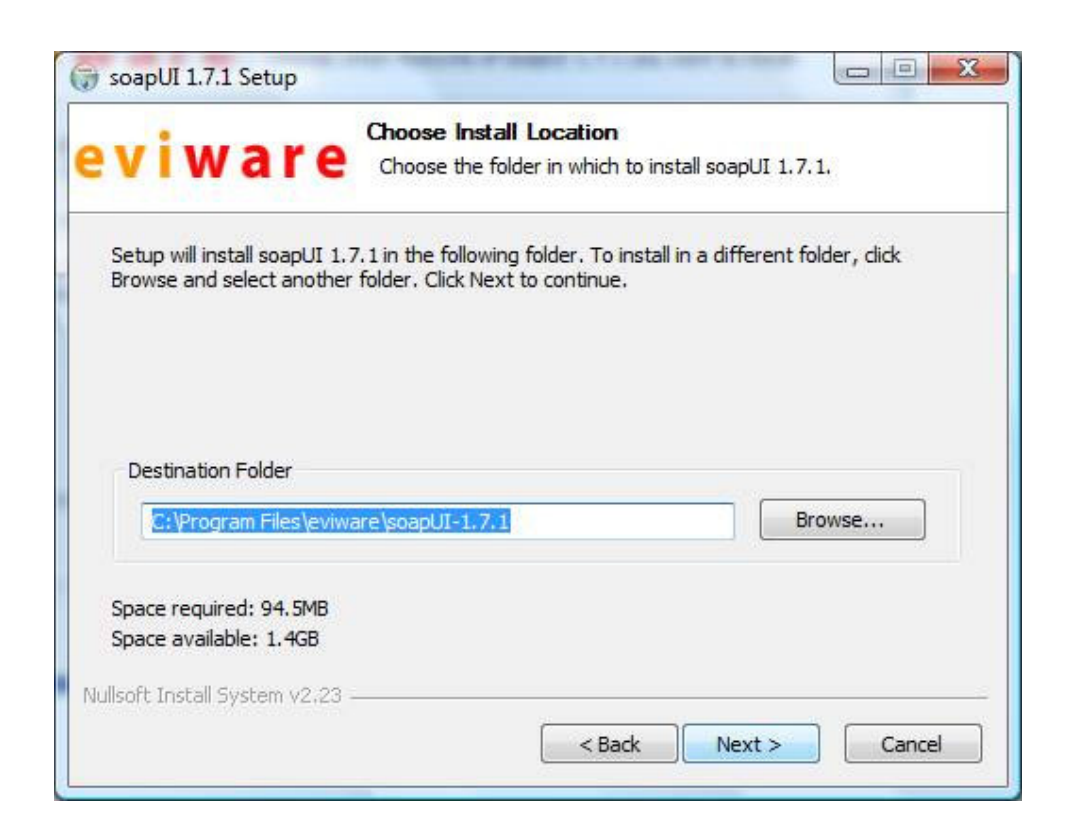

Y la arrancamos

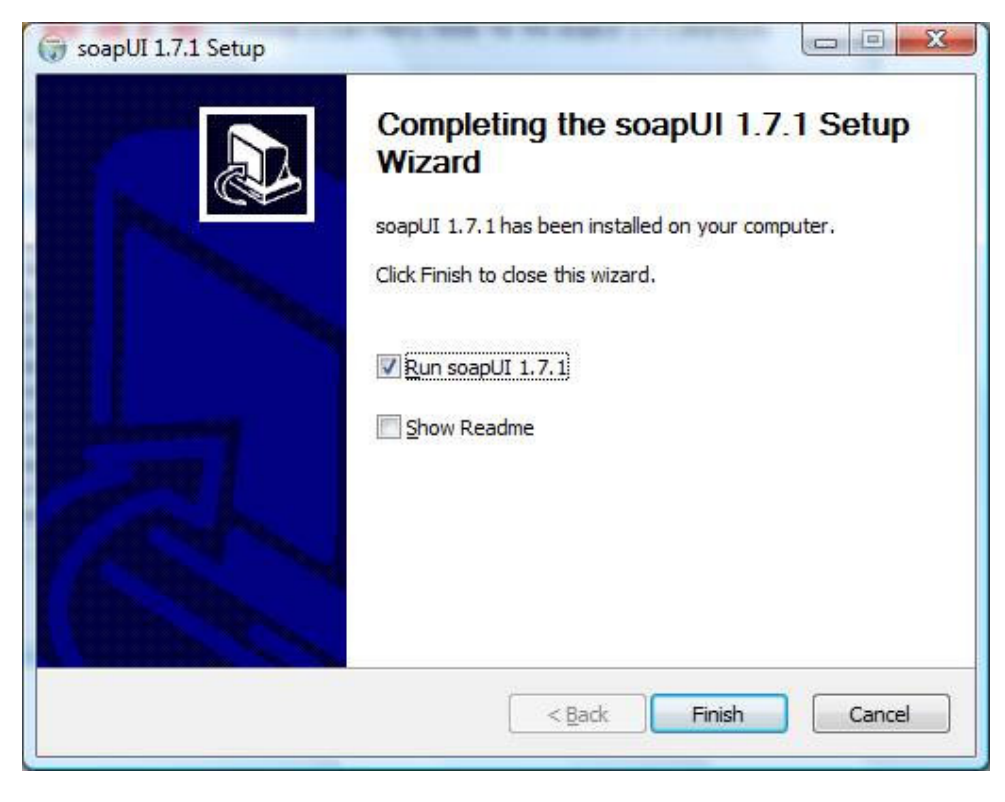

Ahora, solo tenemos que crear un proyecto nuevo.

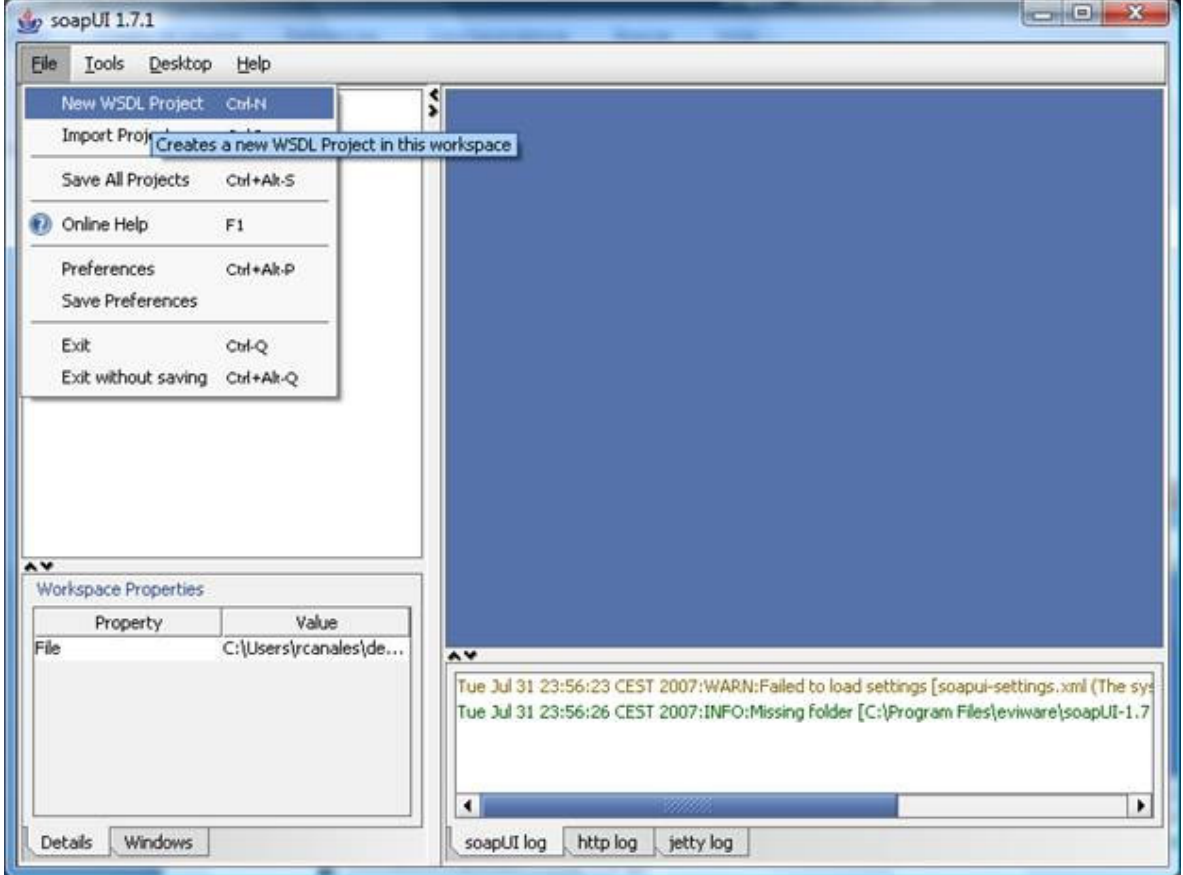

Elegimos el WSDL

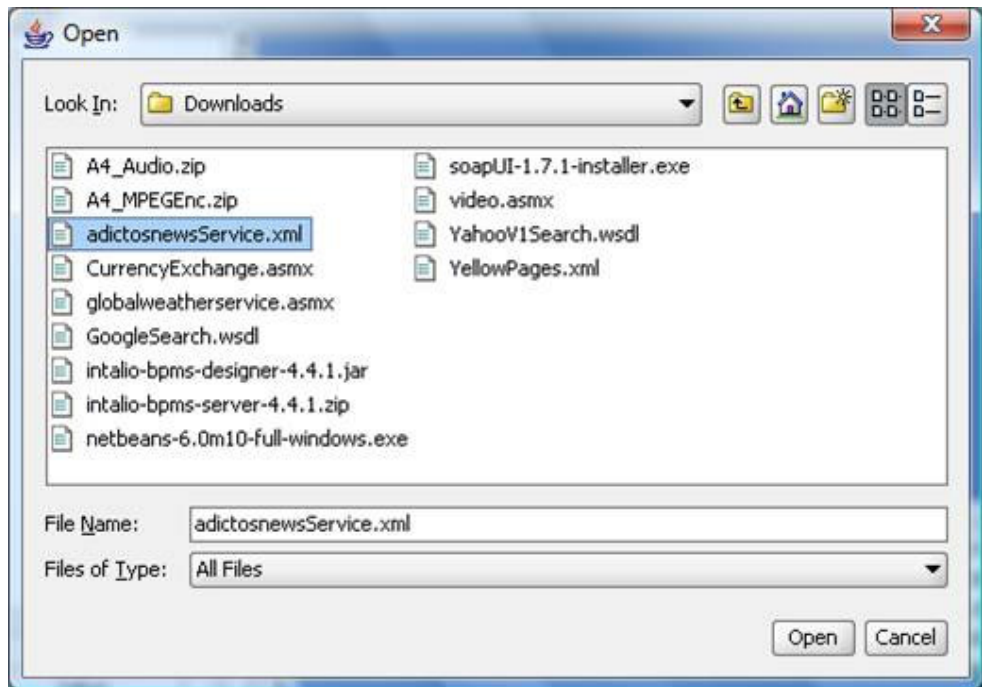

Y después de guardar el proyecto, podemos invocar directamente el servicio cambiando el XML de ida (parte izquierda) y viendo el resultado en el de retorno (derecha).

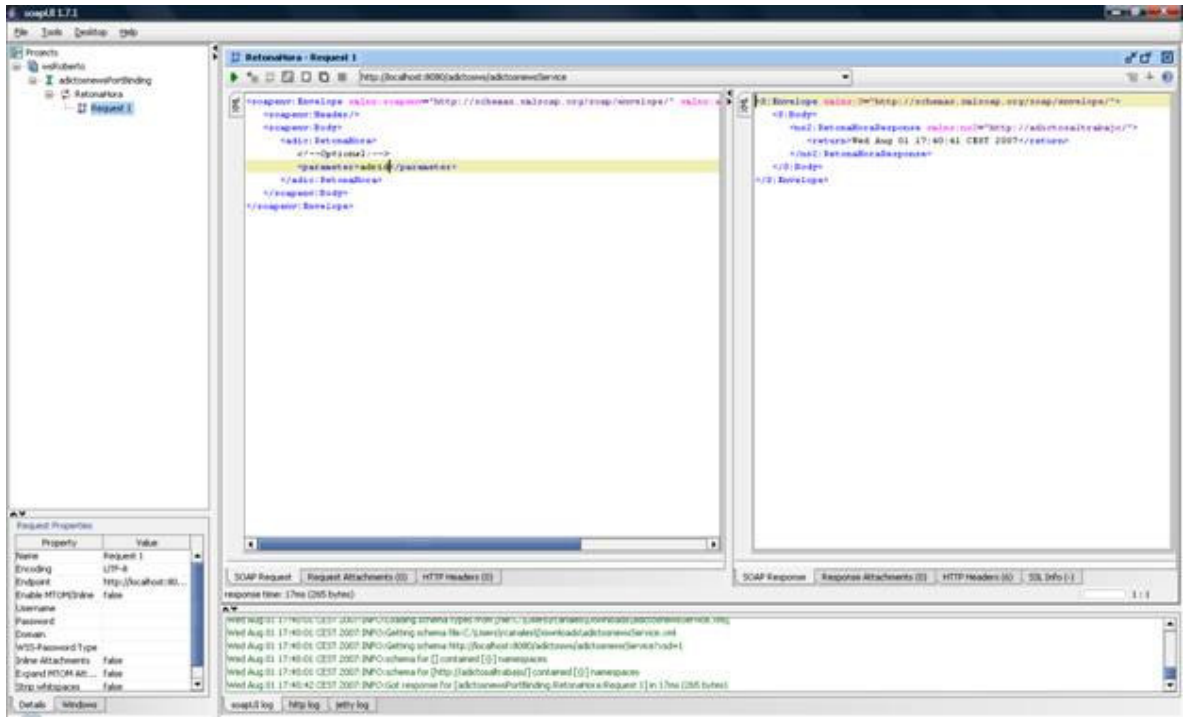

Bueno, espero que os haya parecido sencillo, la verdad es que no tiene más. Ya tenemos nuestro propio servicio Web con el que jugar.

Solo recordaros una cosa: Hacer las cosas es fácil, hacerlas bien, requiere mucho más conocimiento.

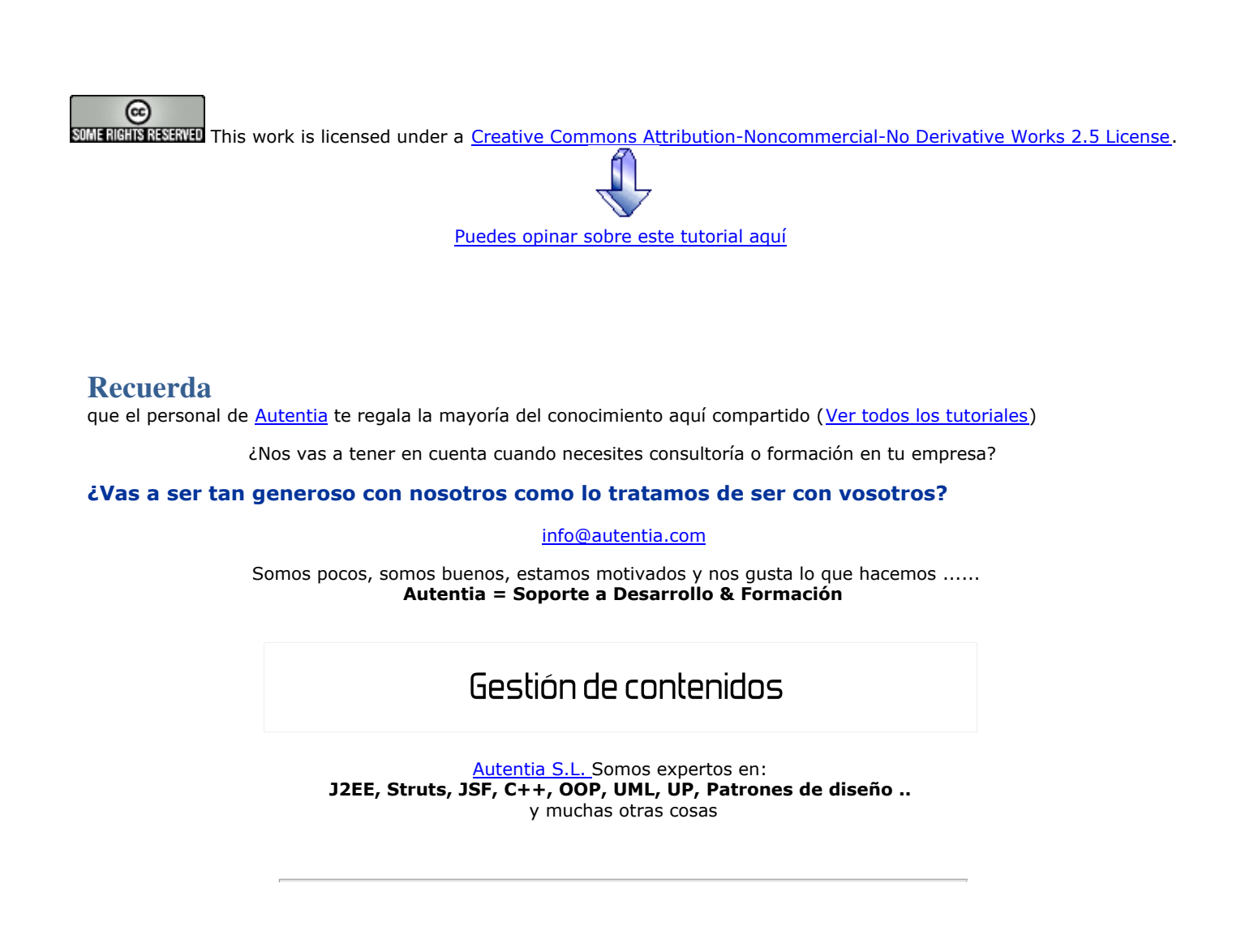

## **Nuevo servicio de notificaciones**

 Si deseas que te enviemos un correo electrónico cuando introduzcamos nuevos tutoriales, inserta tu dirección de correo en el siguiente formulario.

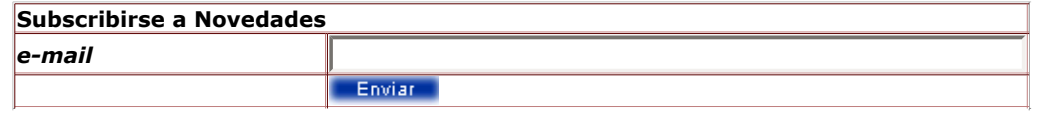

## **Otros Tutoriales Recomendados (**También ver todos**)**

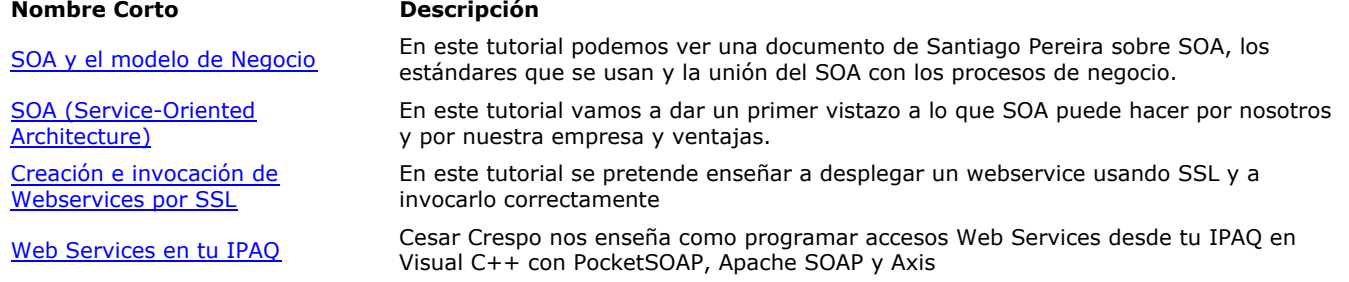

Arquitectura SOA e Integración de Os presentamos un breve pero intenso pdf sobre la tecnología Arquitectura SOA y la aplicaciones Integración de aplicaciones Generador automático de **Webservices** Os mostramos como crear un servicio Web a partir de una clases, gracias a generadores automáticos de código y NetBeans

WebServices con Axis y JBoss En este tutorial os mostramos como realizar servicios web utilizando Axis y el contenedor de aplicaciones web JBoss

Nota: Los tutoriales mostrados en este Web tienen como objetivo la difusión del conocimiento.

Los contenidos y comentarios de los tutoriales son responsabilidad de sus respectivos autores.

En algún caso se puede hacer referencia a marcas o nombres cuya propiedad y derechos es de sus respectivos dueños. Si algún afectado desea que incorporemos alguna reseña específica, no tiene más que solicitarlo.

Si alguien encuentra algún problema con la información publicada en este Web, rogamos que informe al administrador rcanales@adictosaltrabajo.com para su resolución.

Patrocinados por enredados.com .... Hosting en Castellano con soporte Java/J2EE

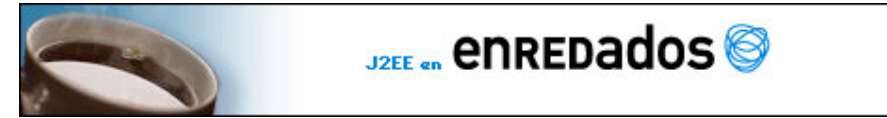

www.AdictosAlTrabajo.com Opimizado 800X600